## **代理商如何找到自己的销售平台地址**

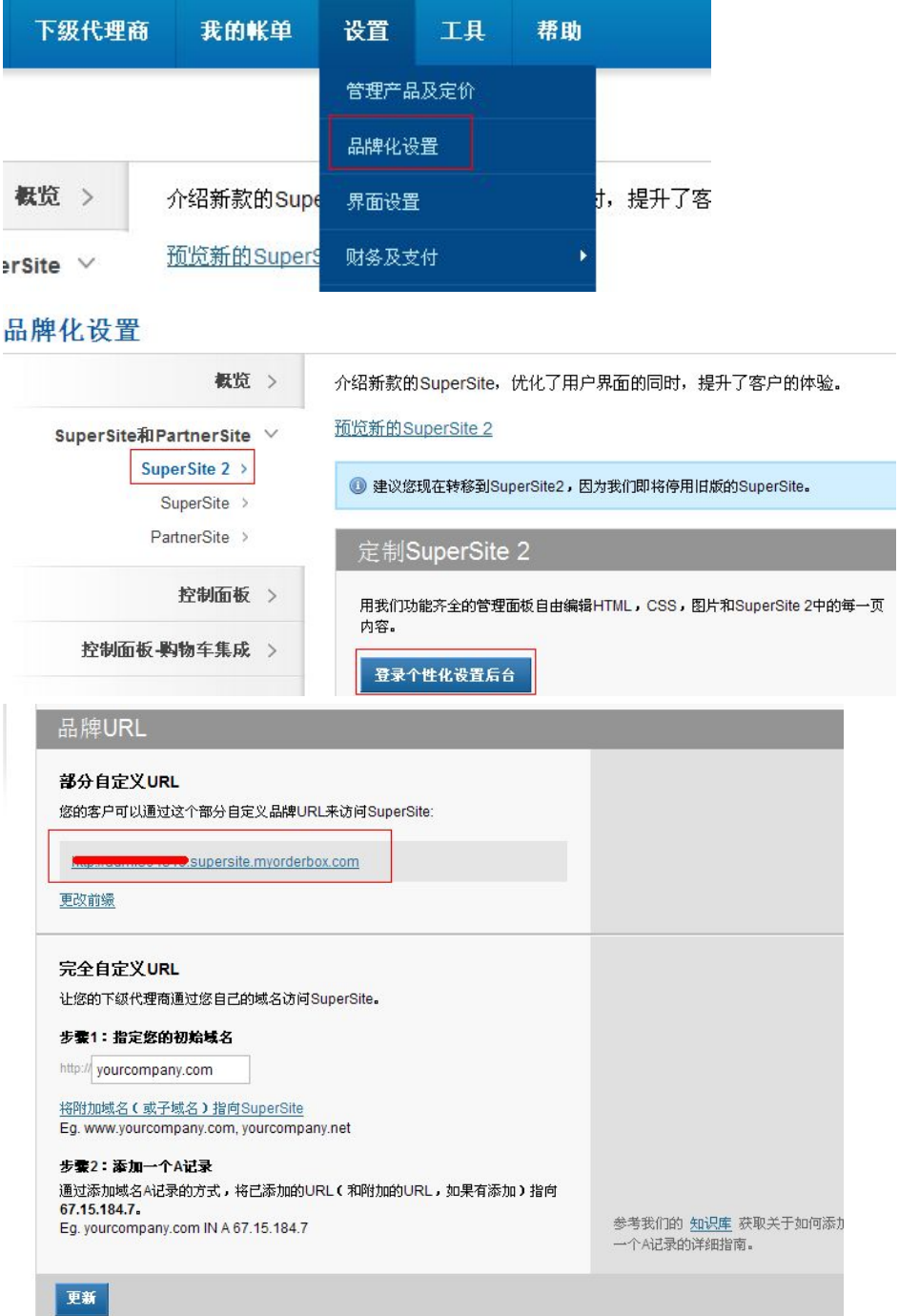

从官网登录进后台后,这边进去可以看到自己的销售平台地址:

红色框里的地址即为销售平台的地址,系统默认是一个二级域名。

如果您需要绑定自己的域名,请看帮助文档 2